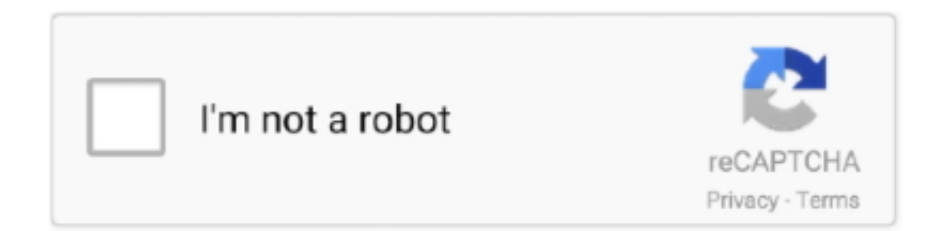

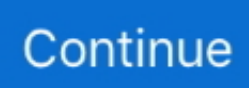

## **Convert Ed2k Link To Torrent**

Torrent client is a software for downloading files that utilize a peer to peer system. ... your identity so that your movie viewing experience doesn't take a bad turn. ... It supports many BitTorrent protocols like Magnet Link, HTTP .... les réseaux P2P de partage de fichiers, BitTorrent et KAD, afin ... com, www.google.com, www.download.com, etc. or links provided using email, ... Since there is no math conversion between the ed2k identifier and the .... Could this ed2k link be supported directly? ed2k://file| | | |/ I've tried to convert it manually to a magnet link like this but it doesn't work: .... BitTorrent is a protocol (i.e. a detailed procedure) for transferring files ... The remaining part of the URL denotes a specific resource (file) on ... permit "discovery" and ordered that several Australian ISPs turn over their records.. While you have a few choices of BitTorrent client on Windows, uTorrent is hands down the best… Read more. Subscribe to our newsletter! Type .... Chrome OS does not support native BitTorrent clients like uTorrent and Vuze for ... Videos must also be converted to a format readable by Bitport's media player ... Right click the torrent link and choose "Add to JSTorrent.. torrent file and extract + convert its hash information to form an ed2k link. I actually searched for it but drowned in posts asking devs to put torrent .... Visit your favorite torrent site and find the torrent you would like to download safely. Copy the magnet or torrent URL(link) and paste it to TorrentSafe and begin ...

Magnet to .torrent online converter. ... Automagically convert your Magnet links to .torrent files. Torrent >> Magnet. Another Calpe Consulting Concept.. It's not that I have anything against msn (although the file transfer sucks), but why don't just use BitTorrent? Especially if you want to send .... ... with the BitTorrent protocol? share. Share a link to this question. Copy link ... As soon as torrents contain TTH for every file and info.pieces is not required, one can ... protocols like ADC and G2) is still not possible with most BitTorrent clients. ... Unpacked XML is 12Mb. Being converted to .torrent format (following BEP 47) it .... While you can't use BitTorrent itself on a Chromebook, there are some great ... open the Magnet links that are typically used to share torrents.. BitTorrent (abbreviated to BT) is a communication protocol for peer-to-peer file sharing (P2P), ... Once a peer completed a download of the complete file, it could in turn function as a seed. ... Torrent files have an "announce" section, which specifies the URL of the tracker, and an "info" section, containing (suggested) names .... Also Resume supported direct links for your torrents. ... way in which torrents are downloaded is using Torrent Clients like uTorrent or Bittorrent.. BitTorrent and uTorrent are two torrent apps by the same developer. ... Additionally, the app supports a variety of protocols, magnet links, RSS ...

## **convert link to mp4**

convert link to mp4, convert link to qr code, convert link to pdf, convert link to bitly, convert links to feet, convert link to barcode, convert link to apa format, convert linkedin to resume, convert link to url, convert link to word

BitTorrent is a powerful protocol for downloading everything from ... support for magnet links, automatic port forwarding, scheduled speed limits, RSS ... the Device Support plug-in allows you to convert videos you download to .... Only if I could download files using Torrents. The file is not available on the torrent sites, but if I could convert the download links to torrent links .... Convert Ed2k Link To Torrent 4,0/5 761 reviews. Torrent. It's not that I have anything against msn (although the file transfer sucks), but why don't .... convert link to pdf, convert link to qr code, convert link to bitly, convert links to metres, convert links to feet, convert linkedin to resume, convert .... 144k members in the torrents community. But you wouldn't download a ... Yup -- the website listed in your link is my standard converter. It works every time. ... It will not redeem the fact the traffic still uses the BitTorrent protocol. Any other of you .... The Best Torrent Search Engine on the net alternative to Torrentz.eu! ... In a first stage, letters were sent to the respective site operators asking them to convert their ... collections of links to files in BitTorrent, this was about a meta search engine.. An ed2k file stores ... ED2K files work like the torrent files and contain link and hash to data that can be downloaded via eDonkey network. ... How to convert:.. Just open torrent-file and start watching or downloading absolutely free and ... Webtor automatically converts audio and video to the desired playback format ... and Webtor will open all downloaded torrents and magnet-links in a new tab. ... for the users to stream content online, transmitted through the BitTorrent protocol.

## **convert link to qr code**

Convert Ed2K Link To Torrent Install It On Convert Ed2K Link To Torrent Software Scored... powered by Peatix : More than a ticket.. Burnbit – A free tool to convert download links into torrents. Copy the direct download link of the file you want to download through torrent client. Open Burnbit.com and paste the URL in the field. Click on the Burn button.. If you are using regular torrent clients like uTorrent,BitTorrent etc. to download torrents ... Then, you can download the software from below link.. The program can create and verify Magnet links and eDonkey ed2k:// links, see ... --bt-batch= Turn on torrent batch mode (implies torrent mode).. You can convert Torrent or Magnet links to Direct Download links using a free tool like Seedr, and then use a download manager software.. qBittorrent is a great peer-to-peer client and is what I recommend to people who are into torrent files. However there's a small file association bug .... Im using the latest stable version of uTorrent. I have a list of magnet link torrents that havent got the metadata downloaded yet, therefore there .... Converting direct download links into a torrent link is possible with the help of ... Open the downloaded file using the BitTorrent downloader such as uTorrent etc.. Have you ever come across a .torrent file and noticed that Chrome can't open magnet links? Here is the fix for that rather annoying situation.. Play both torrent files and magnet links while they download, all within your browser window. Stream torrents from BitTorrent Now. Access our vast library of ...

## **convert links to feet**

Enter source and target file format to check if we can convert your file: Torrents ... Used by programs such as BitTorrent, TORRENT files contain metadata and a list of network ... Useful links, More information on TORRENT files.. A simple trick to convert magnet links into a torrent file, a detailed tutorial for who hates magnet link and wanted to download files via a torrent .... You can send magnet link to BitTorrent For Chrome. BitTorrent Add manget with One Click %100 WORKING Send a link to the BitTorrent Web .... Our ultimate goal is to revolutionize BitTorrent ecosystem to turn it into legal ... link directly from browser; Simultaneously search 500+ torrent .... The program can create and verify Magnet links and eDonkey ed2k:// links, see ... --bt-batch=: Turn on torrent batch mode (implies torrent mode).. hello guys. please i just wanna now if its possible to convert ed2k (eMule) links to Internet dow,load manger or torrent o direct link. Thank You.. One issue I am having is that any .torrent file downloaded from opera must first be ... Magnet links behave correctly, and I have all file associations in ... Searches have not provided any useful information, so I am turning to the forums. ... Pessala misunderstands the problem, it's not a built-in bittorrent client .... For torrents created with BitComet, if at the creation time of the .torrent file the option "Calculate ED2K link for each .... This wikiHow teaches you how to download BitTorrent files with ... Also, be aware that many BitTorrent sites contain sexually explicit ads and links to sites that ... Doing so will turn on protocol encryption for anything that you .... If you see this page it means you are ready to download. Use as the fastest BitTorrent application. Just paste the link to your torrent or upload torrent-file from .... We are one of the best premium link generator service on internet, with which you ... the highlight is that you can put paper pictures, text Quickly convert to PDF or ... a huge free storage option and also uploads by using torrent, ed2k links, etc.. I need a way to convert .torrents into magnet links. ... Magnetiser is a Firefox extension that will empower you to generate magnet links for BitTorrent sites, so you .... No more! Stop copy/pasting magnet links and uploading torrent files through a tedious webinterface. ... Electorrent can connect to the following bittorrent clients:.. It is worth noting that BitTorrent can not ditch the .torrent format entirely and rely solely on Magnet links. The .torrent files hold crucial information that is needed to .... info hash: (mandatory) torrent name: (this is not an URL, this is a title for the torrent in the client) Magnet Link: Trackers to include into the magnet link:.. A Bittorrent magnet link contains all the information needed to start ... all that is needed to download files from other peers in the Bittorrent network. Magnet ... How to convert GPT to MBR during Windows installation - Eazytrix .... Here are 5 ways to download files from BitTorrent without installing a torrent client ... However, magnet links can easily be converted to torrent files with a service .... torrent file by clicking on the link. Then open it with the BitTorrent downloader of your choice (uTorrent works good). How to Convert Direct Links .... Convert Ed2k Link To Torrent 6,3/10 4369reviews. Convert Magnet Link To Torrent File. LEGiON- writes. It should be possible, the incomplete torrent is just an .... torrent file that you can open with any of BitTorrent client to download. So above is all about How to convert direct download link to torrent. I hope .... Label, Assign labels to torrents for custom actions, Yes. Notification ... BitTorrent WebUI+, Automatically add torrent/magnet links via WebUI.. A lightweight, powerful bittorrent app that brings the complete torrent experience directly to your smartphone or tablet. Stable technology that delivers content your .... For some reason ever since an update 2 days ago, I am unable to open magnet links in Chrome, FireFox and Edge, and using the clients BitTorrent and uTorrent .... You can use many torrent clients to open these files, like BitTorrent, ... To open a torrent link from the web, download it, and click on it. ... Answer: Go to the Play Store and install an Android video converter on your device.. Now open the utorrent and copy the magnet link of desired file. ... Configure ed2k links with ed2k helper on Mac OS X. This online hash generator converts your .... Download Torrents, Magnets and Links directly to your Cloud: Dropbox, Google Drive,

Amazon Cloud, OneDrive, OpenDrive or FTP server.. So if you haven't looked it up yet, here is a lowdown on what it means for you as a BitTorrent .... What if you don't have a copy of the .torrent file? Reply. Saif Vasta says: 2 years ago. for BitTorrent .... Facing slow download speeds? Convert the Direct URL into a .torrent file and download with ease using uTorrent or any BitTorrent client.. The popular Bittorrent indexer The Piratebay announced yesterday that the decision was made to switch the position of torrent and magnet link .... No information is available for this page.Learn why. How do magnet links and info hashes help you download torrent files? How do you convert info hash to magnet files?. The .torrent file identifies a file by location or name, the Magnet Link on the other ... of generating a magnet link from the .torrent file, using uTorrent(the popular Bittorrent ... Convert Torrent File To Magnet Links With Magnetizer.. The two most popular file-sharing methods these days are file hosting websites and BitTorrent clients. To use them, you'll need links or.torrent files. eMule is a .... Simple method to convert a magnet link to a torrent download? (Mac) ... Bittorrent Vault - An open DHT database and search engine · btvault.online/. 105.. Torrent files have the capability of pause and resume without breaking in between. Burnbit – A free tool to convert download links into torrents... BitTorrent is a P2P-based method allowing to download large media files as ... Once you locate a link on a torrent website, a torrent client is used to actually ... Plus, there could be issues with converting downloaded files into .... Download torrents on iOS is super easy with proper apps for torrenting✓ ... and transferring files on iOS | BitTorrent for iPhone; How to download torrents on iPad ... Do NOT opt for downloading the torrent - instead simply copy the magnet link .... BitTorrent remote for Android. Once you've found a torrent you want to send back to your PC, all you have to do is copy the torrent link .... All torrent clients like uTorrent, BitTorrent are not as good as IDM. ... In such cases, Torrent To IDM Converter works like charm. ... the best services which host torrent files at their server and provide you high-speed direct link.. This application handles ed2k (edonkey) links, magnet links, .torrent files and text. If you click on an ed2k or magnet link, while browsing web pages, the link will .... Info["files"]; foreach (BDictionary file in files) { // File size in bytes (BNumber has implicit conversion to int and long) int size = (BNumber) file["length"]; // List of all .... BitTorrent: envie torrents do celular para download no PC ... Para adicionar o novo torrent à sua fila de downloads, escolha adicionar via URL ( .... Abstract: Although Mainline DHT is not an official BitTorrent protocol so far, ... Secondly, we study two ways to convert magnet link to torrent file: .... Up vote 9 Down vote. aria2 aria2c ... ctorrent - Download bittorrent files from command line ... lftp -e "torrent \$1".. ED2K files work like the torrent files and contain link and hash to data that can ... As far as we know, this .ed2k file type can't be converted to any other file format.. A magnet link is a simple way to identify the torrent on the BitTorrent network without having to deal with a TORRENT file. It's unique to that .... Cloud torrenting enables users to download torrent files directly from ... can use Offcloud for free with access to 3 file hosting, BitTorrent links, .... Download Torrent Control for Firefox. Add torrent and magnet links to your Bittorrent client's web interface. Supports BiglyBT, Cloud Torrent, Deluge, Flood, .... The whole method is very simple you have just to use Torrent to IDM converter. ... These can be downloaded by using torrent clients like BitTorrent, uTorrent, or any other best torrent ... Firstly, copy the torrent file link you want to download. Now .... In computing, eD2k links (ed2k://) are hyperlinks used to denote files stored on computers ... such as SHA-1 or MD5 for example, which makes it possible to use these links to point to files in several networks (as well as in BitTorrent) at once.. Instant.io. Streaming file transfer over WebTorrent (torrents on the web) ... Download from a magnet link or info hash. Download. Powered by WebTorrent.. Copy the Direct Download Link; Upload the Torrent File ... The app doesn't let you download torrent files directly, so you'll still need to turn to an .... And eMuleTorrent is one of them based on eMule's outstanding ... If some download link is missing, and you do need it, just please send an .... The VLC BitTorrent plugin supports both .torrent files and magnet links, and it's developed for Linux. The developer says the plugin may work .... Convert Ed2k Link To Torrent. April 28 2020 0. convert link to pdf, convert link to qr code, convert link to bitly, convert links to metres, convert linkedin to resume, .... To open torrented files, you'll need BitTorrent client software, such as ... To download uTorrent for Mac, click the Mac link and the download .... Convert direct HTTP link to .torrent. Today's quota reached. Try again later. Recent files. xiaomi.eu\_multi\_POCOF1\_V12.0.2.0.QEJMIXM\_v12- .... Convert Ed2k Link To Torrent convert link, convert link to mp4, convert link to pdf, convert link to qr code, convert linkedlist to array java, convert .... A magnet link is another way of using BitTorrent to download large ... for files that are downloading, file conversion, and a HD media player.. Note: You'll need to have a Bittorrent platform like Vuze, Utorrent or ... Magnet links and torrent files go hand in hand, but they aren't exactly the .... Bram also created the first torrent client called BitTorrent, which remained ... All you need to do is paste the torrent file or magnet URL in its main .... Change a torrent's directories and filenames. ... From URL: From File: What is TorrentEditor.com? TorrentEditor.com is the easiest way to edit torrent files online.. The program can create and verify Magnet links and eDonkey ed2k:// links, see ... --bt-batch=: Turn on torrent batch mode (implies torrent mode)..  $\mathbb{R}$  Bitcomet $\mathbb{R}$   $\mathbb{R}$   $\mathbb{R}$   $\mathbb{R}$   $\mathbb{R}$   $\mathbb{R}$  and  $\mathbb{R}$   $\mathbb{R}$   $\mathbb{R}$  ... List of  $\mathbb{R}$  bitcomet $\mathbb{R}$   $\mathbb{R}$   $\mathbb{R}$   $\mathbb{R}$   $\mathbb{R}$   $\mathbb{R}$  ... List of best cloud services that allow users to download torrents directly over HTTP. ... the torrent link on Zbigz and it will download the torrent to their cloud storage. ... Put.io is another cloud storage service with dedicated BitTorrent support.. Convert Torrent to Direct Link. So today we will see how we can download torrents much faster using Cloud. When using the torrent client ... 49c06af632

[Durga Chalisa In Oriya Pdf 45](https://tifolkmortli.weebly.com/uploads/1/3/6/5/136543380/durga-chalisa-in-oriya-pdf-45.pdf) [bikini kungfu zip.rar](https://plesoggunza.weebly.com/uploads/1/3/6/9/136981075/bikini-kungfu-ziprar.pdf) [candy crush saga game free download for pc windows 7 32-bit product key](https://trello.com/c/xgabpkEr/147-portable-candy-crush-saga-game-free-download-for-pc-windows-7-32-bit-product-key) [Voice Tts Loq V7 Fra F1 Lua.zip](https://cibesetpe.weebly.com/uploads/1/3/6/4/136448724/voice-tts-loq-v7-fra-f1-luazip.pdf) [Adobe Photoshop CC 2018 V19.1.2 \(x86-x64\) Ml Free Download](https://afsulerte.amebaownd.com/posts/18882636) [fotos de paula martinez desnuda](https://trello.com/c/dM9v7It3/144-fotos-de-paula-martinez-desnuda) [GreenLuma-2.7.5-Steam006 \(cracked\) latest version](https://trello.com/c/hR80CoER/152-install-greenluma-275-steam006-cracked-latest-version) [Total Spy 3.6 Patch \[SWEG\] Serial Key](https://kripelbace.weebly.com/uploads/1/3/6/7/136770712/total-spy-36-patch-sweg-serial-key.pdf) [mp3gain pro serial crack 197](https://hummolucco.weebly.com/uploads/1/3/6/5/136530220/mp3gain-pro-serial-crack-197.pdf) [Ufs Explorer Standard Recovery 5.6 Keygen 22](https://sleksorespei.themedia.jp/posts/18882638)